## Package 'tinythemes'

March 4, 2024

<span id="page-0-0"></span>Type Package

Title Lightweight Repackaging of 'Themes' for 'ggplot2'

Version 0.0.2

Date 2024-03-04

Description Themes for 'ggplot2' are a convenient way to style plots. The 'hrbrthemes' package contains a particularly nice one, but brings along a significant tail of dependencies. So this (currently experimental) package brings along just the 'theme\_ipsum\_rc' theme using the 'Roboto' 'Condensed' font. Should the font not be installed on your system, see the help in the package 'hrbrthemes' on how to install 'Roboto Condensed'.

URL <https://github.com/eddelbuettel/tinythemes>

BugReports <https://github.com/eddelbuettel/tinythemes/issues>

License MIT + file LICENSE Imports ggplot2 Suggests hrbrthemes, patchwork RoxygenNote 7.3.1 Encoding UTF-8 NeedsCompilation no Author Dirk Eddelbuettel [aut, cre] (<<https://orcid.org/0000-0001-6419-907X>>), Bob Rudis [aut] (<<https://orcid.org/0000-0001-5670-2640>>) Maintainer Dirk Eddelbuettel <edd@debian.org> Repository CRAN

Date/Publication 2024-03-04 12:50:02 UTC

### R topics documented:

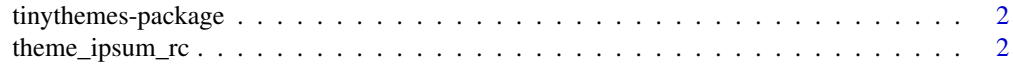

**Index** [6](#page-5-0) **6** 

<span id="page-1-0"></span>tinythemes-package *Lightweight Repackaging of 'Themes' for 'ggplot2'*

#### Description

Themes for 'ggplot2' are a convenient way to style plots. The 'hrbrthemes' package contains a particularly nice one, but brings along a significant tail of dependencies. So this (currently experimental) package brings along just the 'theme\_ipsum\_rc' theme using the 'Roboto' 'Condensed' font. Should the font not be installed on your system, see the help in the package 'hrbrthemes' on how to install 'Roboto Condensed'.

#### Package Content

Index of help topics:

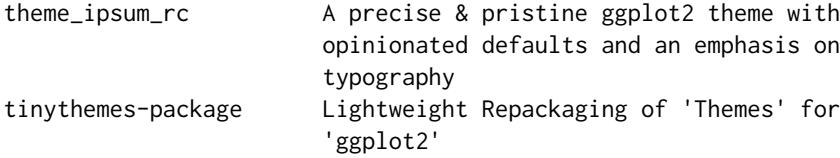

#### **Maintainer**

Dirk Eddelbuettel <edd@debian.org>

#### Author(s)

Dirk Eddelbuettel [aut, cre] (<https://orcid.org/0000-0001-6419-907X>), Bob Rudis [aut] (<https://orcid.org/0000- 0001-5670-2640>)

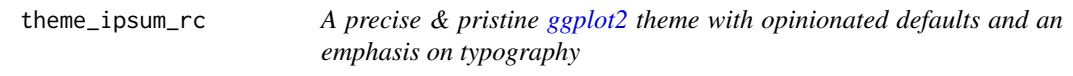

#### Description

You should consult the documentation of the **hrbrthemes** package if the font does not load properly. There is an option hrbrthemes.loadfonts which – if set to TRUE – will call extrafont::loadfonts() to register non-core fonts with R PDF & PostScript devices. If you are running under Windows, the package calls the same function to register non-core fonts with the Windows graphics device.

theme\_ipsum\_rc 3

#### Usage

```
theme_ipsum_rc(
 base_family = "Roboto Condensed",
 base_size = 11.5,
 plot_title_family = base_family,
 plot_title_size = 18,
  plot_title_face = "bold",
  plot_title_margin = 10,
  subtitle_family = if (.Platform$OS.type == "windows") "Roboto Condensed" else
    "Roboto Condensed Light",
  subtitle_size = 13,
  subtitle_face = "plain",
  subtitle_margin = 15,
  strip_text_family = base_family,
  strip_text_size = 12,
  strip_text_face = "plain",
  caption_family = if (.Platform$OS.type == "windows") "Roboto Condensed" else
    "Roboto Condensed Light",
  caption_size = 9,
  caption_face = "plain",
  caption_margin = 10,
  axis_text_size = base_size,
  axis_title_family = base_family,
  axis_title_size = 9,
  axis_title_face = "plain",
  axis_title_just = "rt",
  plot_margin = margin(30, 30, 30, 30),
 panel\_spacing = grid::unit(2, "lines"),grid\_col = "#ccccccc",grid = TRUE,axis\_col = "tcccccc",axis = FALSE,ticks = FALSE
```
#### Arguments

)

base\_family, base\_size base font family and size plot\_title\_family, plot\_title\_face, plot\_title\_size, plot\_title\_margin plot tilte family, face, size and margin subtitle\_family, subtitle\_face, subtitle\_size plot subtitle family, face and size subtitle\_margin plot subtitle margin bottom (single numeric value) strip\_text\_family, strip\_text\_face, strip\_text\_size facet label font family, face and size

```
caption_family, caption_face, caption_size, caption_margin
                plot caption family, face, size and margin
axis_text_size font size of axis text
axis_title_family, axis_title_face, axis_title_size
                axis title font family, face and size
axis_title_just
                axis title font justification one of [blmcrt]
plot_margin plot margin (specify with ggplot2::margin)
panel_spacing panel spacing (use unit())
grid_col grid color
grid panel grid (TRUE, FALSE, or a combination of X, x, Y, y)
axis_col axis color
axis add x or y axes? TRUE, FALSE, "xy"
ticks ticks if TRUE add ticks
```
#### Value

A [ggplot2-](#page-0-0)compatible 'theme' data structure is returned for use in standard [ggplot2](#page-0-0) usage.

#### Why Roboto Condensed?

It is free, has tolerable kerning pairs and multiple weights. It is also different than Arial Narrow and the fonts most folks use in ggplot2 charts.

#### Examples

```
if (interactive()) { # default postscript device used in tests does not have font
library(ggplot2)
# seminal scatterplot
ggplot(mtcars, aes(mpg, wt)) +
 geom_point() +
 labs(x="Fuel efficiency (mpg)", y="Weight (tons)",
      title="Seminal ggplot2 scatterplot example",
      subtitle="A plot that is only useful for demonstration purposes",
      caption="Brought to you by the letter 'g'") +
  theme_ipsum_rc()
# seminal bar chart
# note: make this font_rc on Windows
if (Sys.info()[["sysname"]] == "Windows")
 update_geom_font_defaults(family=font_rc_light)
data.frame(table(mpg$class)) |>
 ggplot(aes(x = Var1, y = Freq)) +
 geom_col() +
 geom_text(aes(label = Freq), nudge_y=3) +
```

```
labs(x="Fuel efficiency (mpg)", y="Weight (tons)",
      title="Seminal ggplot2 bar chart example",
      subtitle="A plot that is only useful for demonstration purposes",
      caption="Brought to you by the letter 'g'") +
 theme_ipsum_rc(grid="Y") +
 theme(axis.text.y=element_blank())
}
```
# <span id="page-5-0"></span>Index

∗ package tinythemes-package, [2](#page-1-0)

ggplot2, *[2](#page-1-0)*, *[4](#page-3-0)* ggplot2::margin, *[4](#page-3-0)*

theme\_ipsum\_rc, [2](#page-1-0) tinythemes *(*tinythemes-package*)*, [2](#page-1-0) tinythemes-package, [2](#page-1-0)